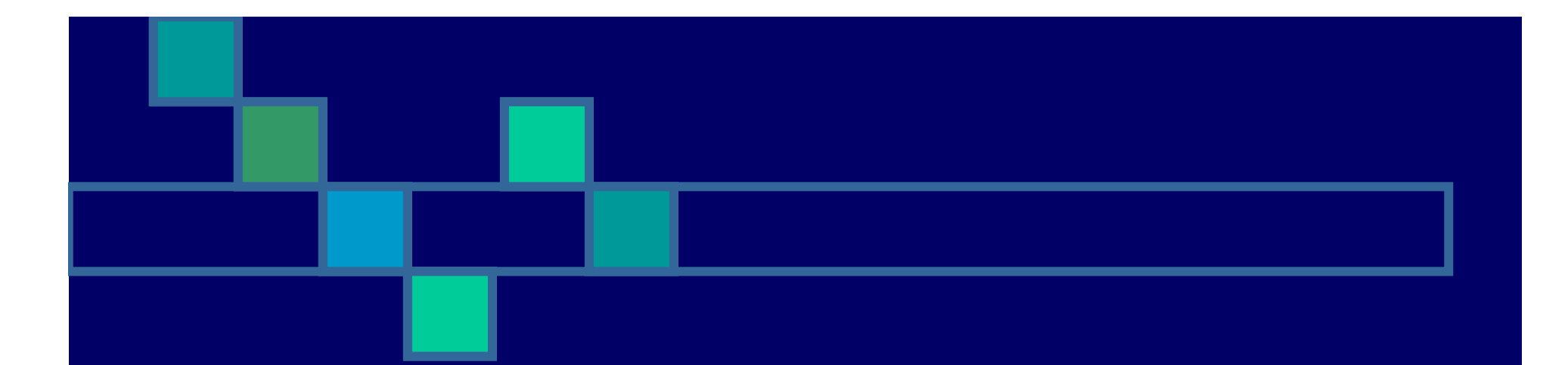

# **Red de Eventos de la BVS**

**Departamento de Desarrollo - CNICM – INFOMED**

. . .

**Ing. Yazna García Vega Ing. Haddid Vega Ing. Victor Ricardo Díaz**

### **Antecedentes**

- **Herramienta DIREVE desarrollada por** BIREME.
- **Experiencia acumulada en sitios de** eventos desarrollados para CENCOMED.
- Sitio informática 2007.
- Base de datos de Eventos del Portal de Infomed.
- Sitios de Eventos y Congresos de Internet.

# **¿Cómo hemos llegado hasta aquí?**

 Al ir cumpliendo con los requerimientos de usuario en la etapa de análisis es que hemos llegado propuesta de Evento Modular.

**EventoModular fue diseñado por el grupo de Desarrollo de Infomed.**

**Este producto fue creado usando ArgoUml y ArchGenXml.**

**EventoModular es un producto creado partir de la necesidad un nuevo tipo de Evento que permitiera:**

- T. recopilar una gran cantidad de datos.
- e. la inscripción de participantes y observadores.
- T. que estos puedan agregar sus trabajos al evento.
- **además se da la posibilidad de agregar al evento sus** noticias y fotos, así como portlets y page template de utilidad.
- adicionar otros contenidos que resulten necesarios, antigada e a contenidade a contenidade a constr De la misma forma puede extenderse y permitir

### **Características fundamentales del producto:**

Instala varios tipos de contenido:

- $\blacksquare$ EventoModular.
- $\blacksquare$ Trabajo.
- n CarpetaTrabajos.
- П CarpetaNoticias.
- $\blacksquare$ **CarpetaFotos**

### **La relación entre ellos se puede ver en el siguiente diagrama:**

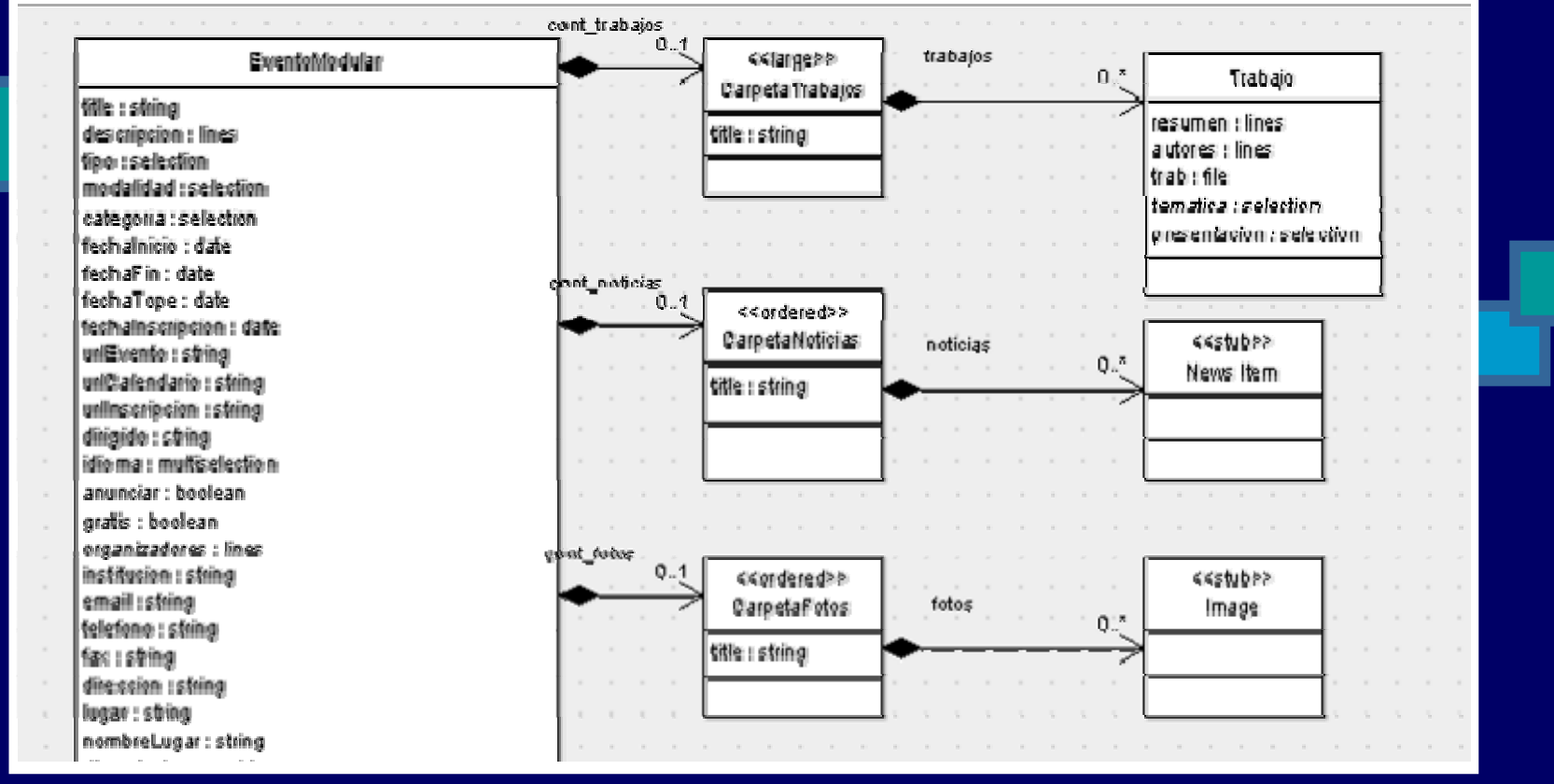

**El tipo de contenido EventoModular es un tipo de Evento que:**

■ tiene una gran ctdad de datos que pueden resultar de interés para un evento.

**al editar estos datos se agrupan en** subesquemas de fechas, urls, organizadores y lugar.

# **El tipo de contenido EventoModular es un tipo de Evento que:**

- como se ve en el diagrama EventoModular es ademas un contenedor de:
	- -CarpetaTrabajos: contenedor de Trabajos.
	- - CarpetaNoticias: contenedor de Noticias (News Item de Plone).
	- - CarpetaFotos: contenedor de Fotos (Image de Plone).

# **El tipo de contenido EventoModular es un tipo de Evento que:**

- incluye la funcionalidad de inscribirse u observar: esta permite a un miembro del sitio:
	- inscribirse como participante del evento o
	- marcarlo para mantenerse observándolo.

# **El producto además de los tipos de contenido:**

■ Tiene los ficheros de idioma de las interfaces (tipos de contenido, menús, portlets, page templates) en: español, ingles y portugués.

**Instala portlets que permiten realizar** acciones relacionadas con EventoModular y Trabajo de forma mas rápida tales como:

### **Adicionar un EventoModular.**

- Muestra los ultimos 5 EventoModular publicados, que se han modificado en el sitio. Permite ir a un listado paginado de todos los eventos publicados en el sitio.
- Recuperar los EventoModular donde el usuario logueado tiene un rol especifico.
- Recuperar los Trabajos del usuario logueado.
- Adicionar Trabajo, Noticia o Foto en un EventoModular.
- Ver cambios recientes en Trabajos, Noticias o Fotos de un EventoModular.

### **Instala workflows:**

eventomodular\_workflow

- trabajo\_workflow
- carpetatrabajo\_workflow

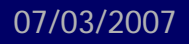

### **Flujos de trabajo**

**Eventomodular\_workflow: permite la inscripción de participantes cuando el evento esta publicado.**

**Carpetatrabajos\_workflow: permite revisión por el Comité Científico, diferencia estados Publicado Virtual y Publicado Presencial, adiciona estado Retirado**.

**Trabajo\_workflow: permite adicionar trabajos a los participantes cuando la carpeta esta publicada.**

**Roles que intervienen**:

Administrador (Manager) RevisorComiteCientifico Miembro (Owner) **Participante Observador** 

# **Eventomodular\_workflow**

#### **Esquema: Esquema:**

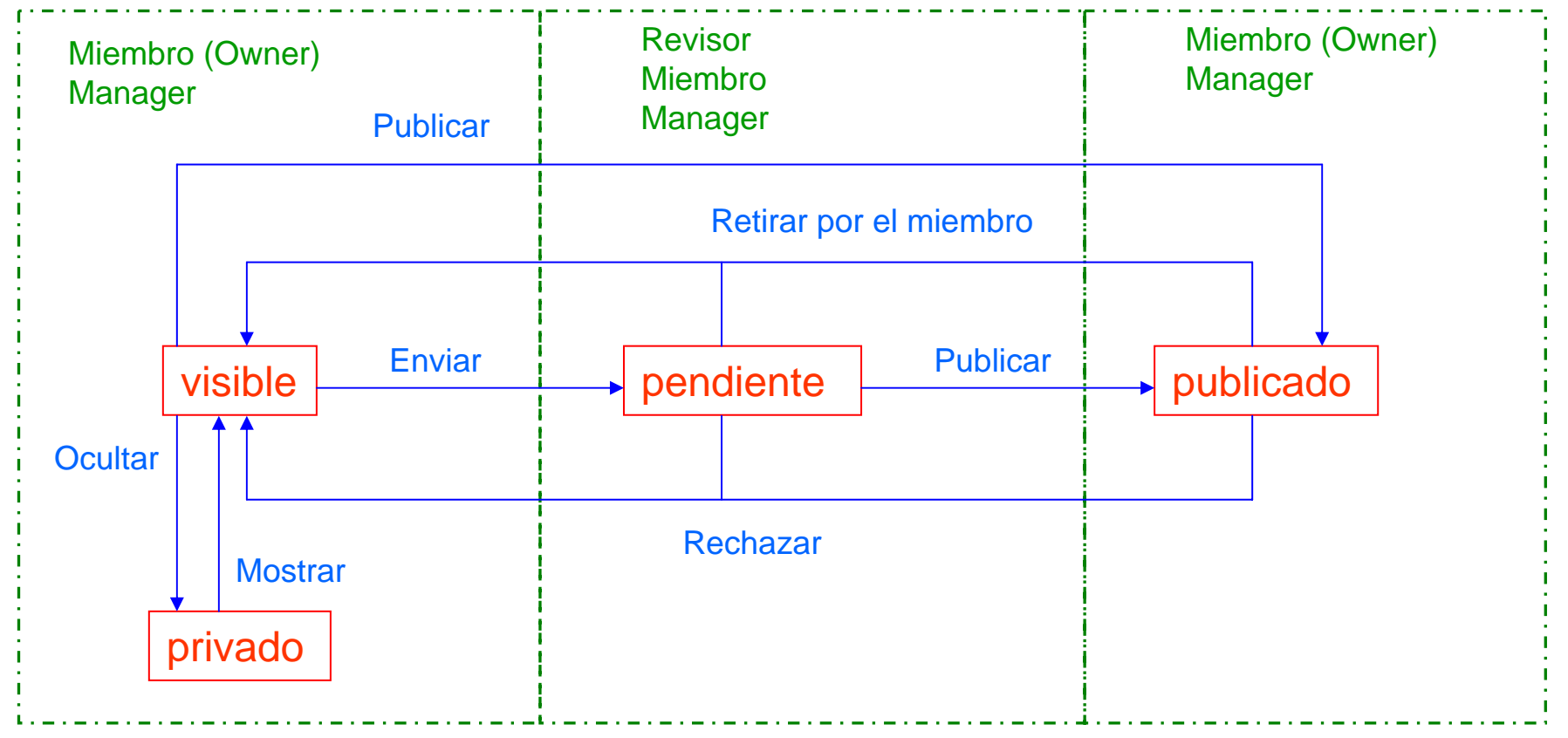

**EstadosTransiciones Roles**

# **Carpetatrabajos\_workflow**

#### **Esquema:**

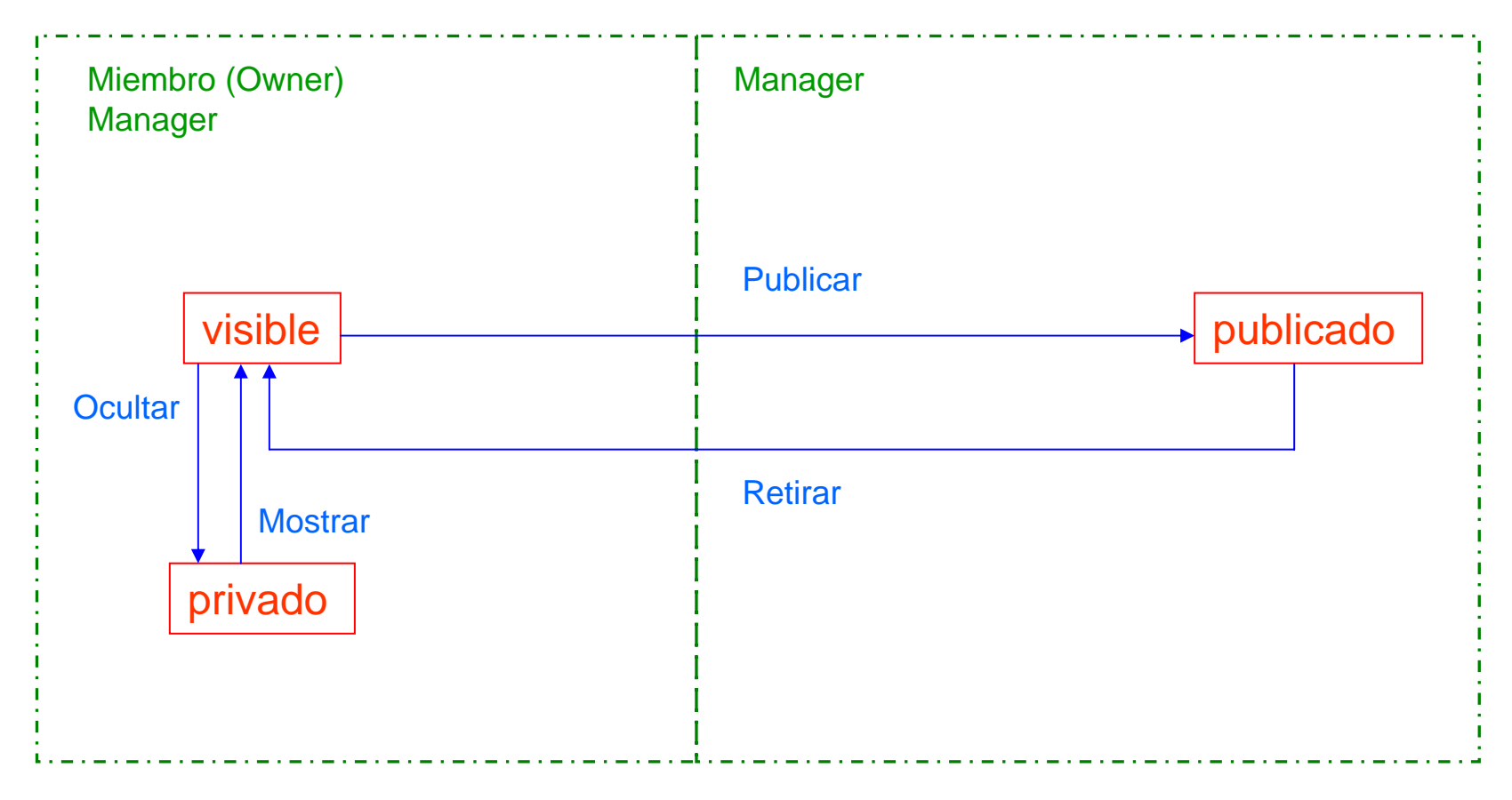

**EstadosTransiciones Roles**

### **Trabajo\_workflow**

**Esquema:**

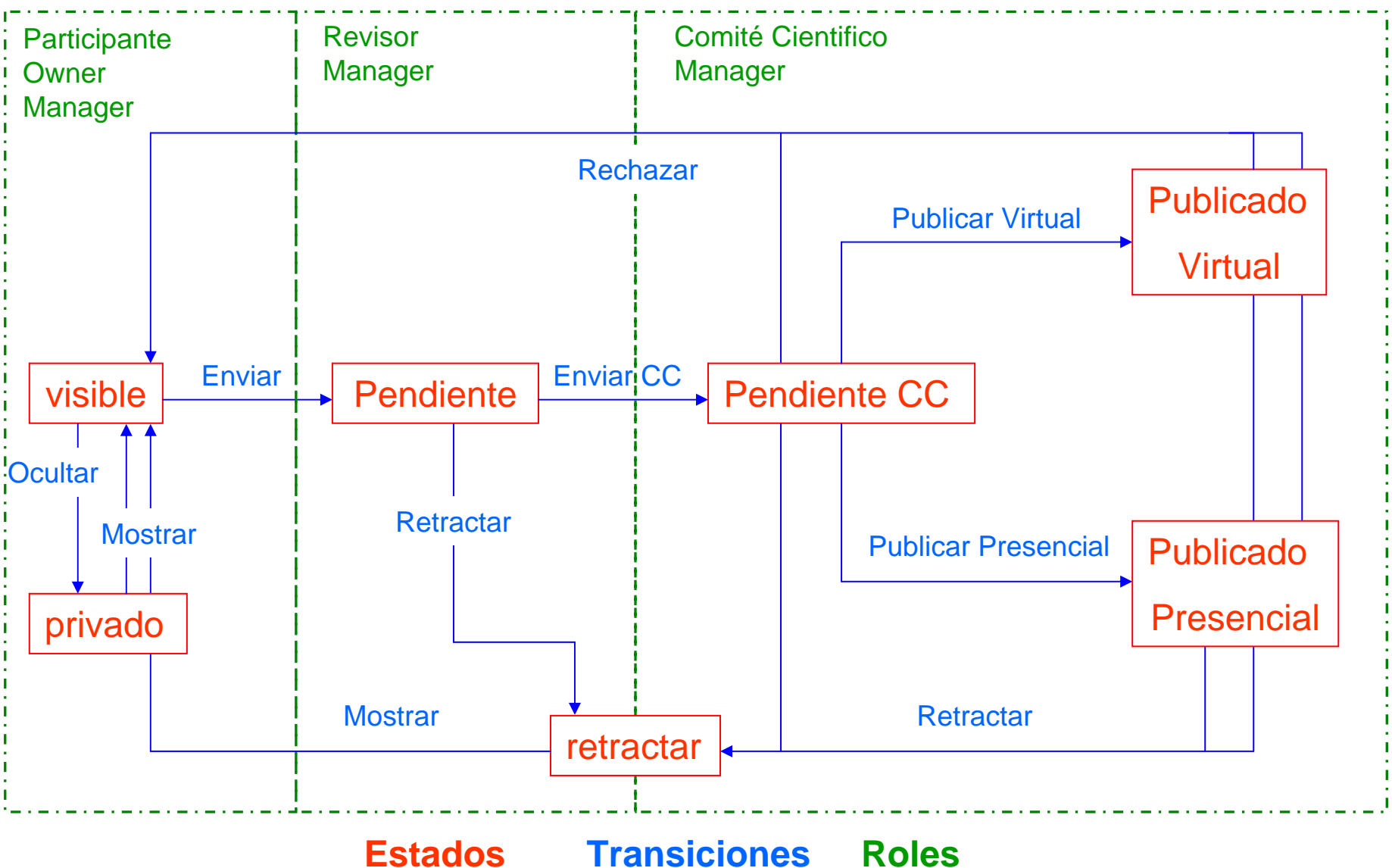

# **Instala Roles :**

- - Participante: puede agregar trabajos al evento
- - Observador: para marcar los eventos que le interesan y recuperarlos de forma rápida
- - Comité Científico: para aprobación final de un trabajo

Dependencias y requisitos adicionales para la funcionalidad extendida:

**ATVocabularyManager. LinguaPlone. FileSystemStorage.** 

### **Necesita tener:**

- ATVocabularyManager para modificar los campos del tipo lista desplegable a través de la interfase de usuario.
- LinguaPlone para garantizar la posibilidad de tener la interfase y los contenidos en diferentes idiomas (incluye español, portugués e ingles).
- **FileSystemStorage para guardar los** ficheros de los trabajos en el FileSystem.

### **Instalación:**

Instalando EventoModular: la instalación de este producto es igual que la mayoría de los productos de Plone, los pasos son los sgtes:

- **Descompactar en Carpeta Productos de Zope.**
- **Reiniciar Zope.**
- Entrar como administrador del sitio.
- **Ir a Plone Setup -> Configuracion de Plone -> Agregar /Quitar** Productos para instalar EventoModular. Tambien puede usar el portal\_quickinstaller en el ZMI.

Cabe señala que al instalar EventoModular se instalan además todos los<br>productos de los que depende (AtVocabularyManager, LinguaPlone,<br>FileSystemStorage), si estos no existieran entre los productos de Zope la instalacion de EventoModular finaliza con error.

Para mostrar las interface en diferentes idiomas vamos a Configuración del Lenguaje:

- Agregamos Español y Portugues; damos Guardar.
- **Seleccionamos Español; damos Guardar.**

### **El producto se encuentra aun en desarrollo, pretendemos incorporar otras funcionalidades tales como:**

- F portlets de búsquedas por criterios de eventos y trabajo.
- F portlets con estadísticas (por ej: total de eventos, eventos de la semana).
- mejorar la visualización de tipos de contenido creados y los listados.
- agregar nuevos tipos de contenido (por ej: para el calendario del evento).
- dar posibilidad de almacenar los datos en base de datos relacionales.

Además debe continuar la revisión por los especialistas de nuestro centro y de Bireme que se dedican a la creación de sitios de eventos, ellos aportaran sus criterios sobre campos del evento y flujos de trabajo fundamentalmente.

**Para llevar el proyecto se utiliza el producto de PloneSoftwareCenter donde podrá:**

- Ver la documentación.
- Descargar las versiones del producto.
- Reportar incidencias.
- Realizar propuestas.
- Correo de Contacto.
- URL del Repositorio del Código

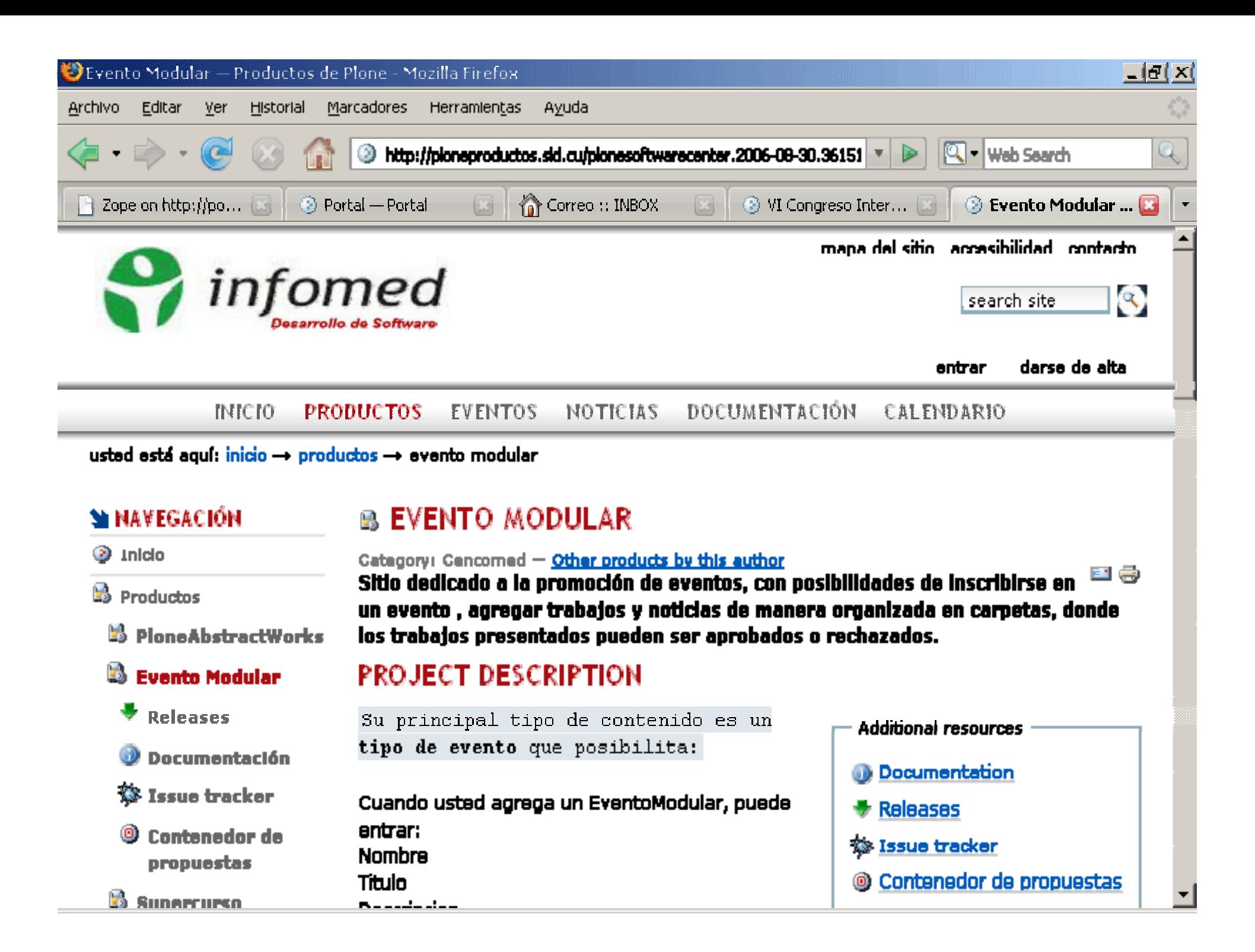

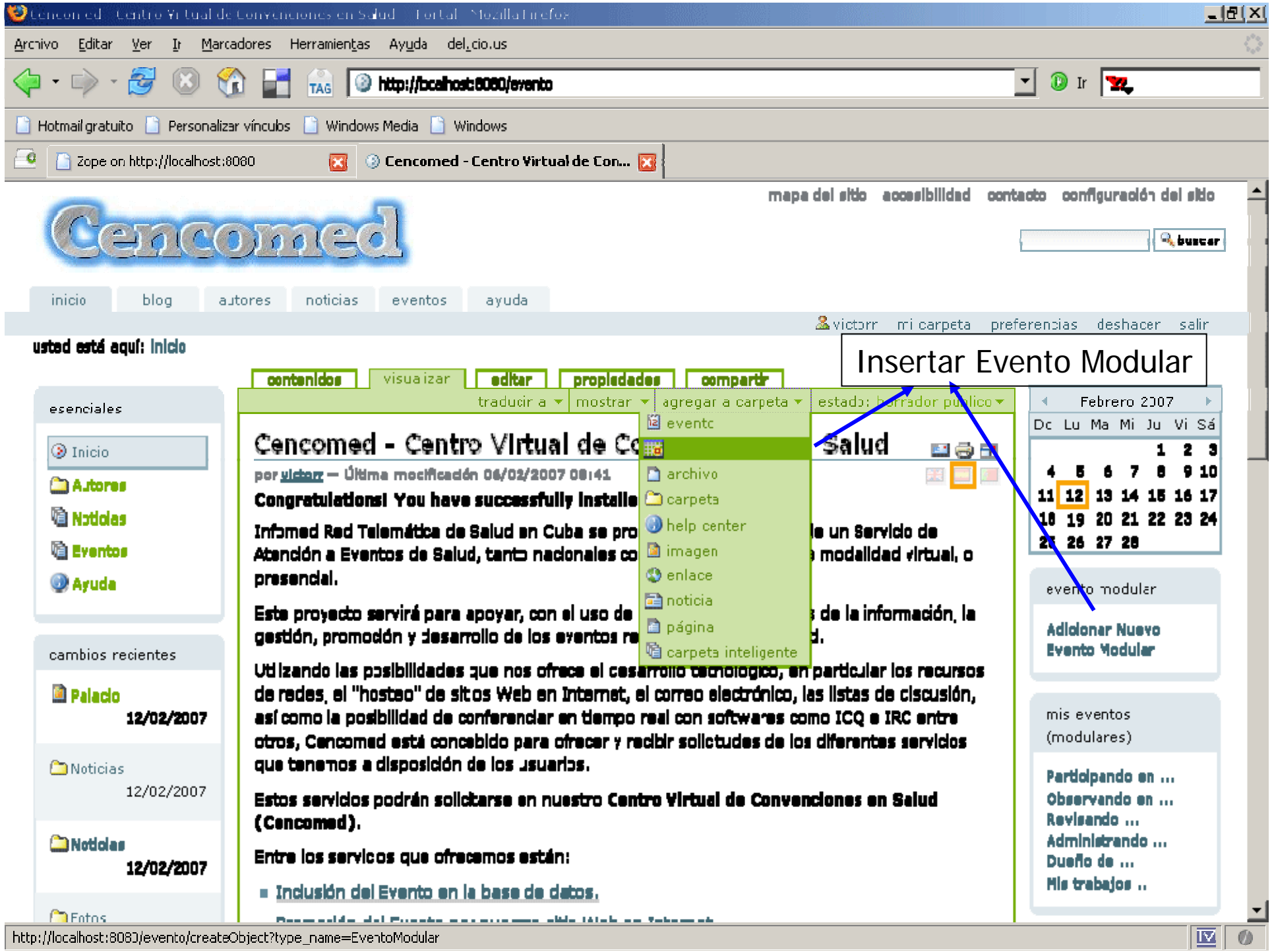

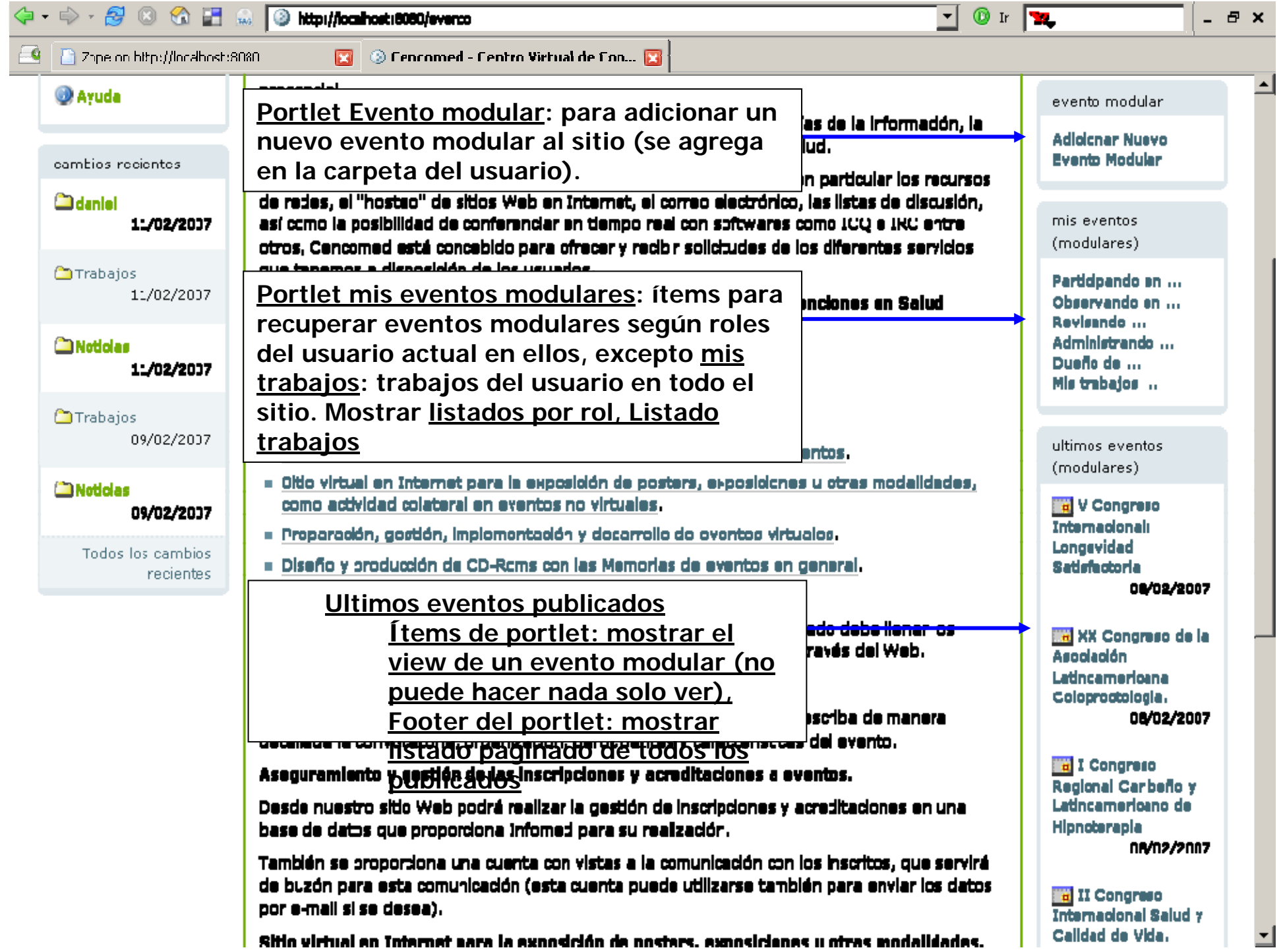

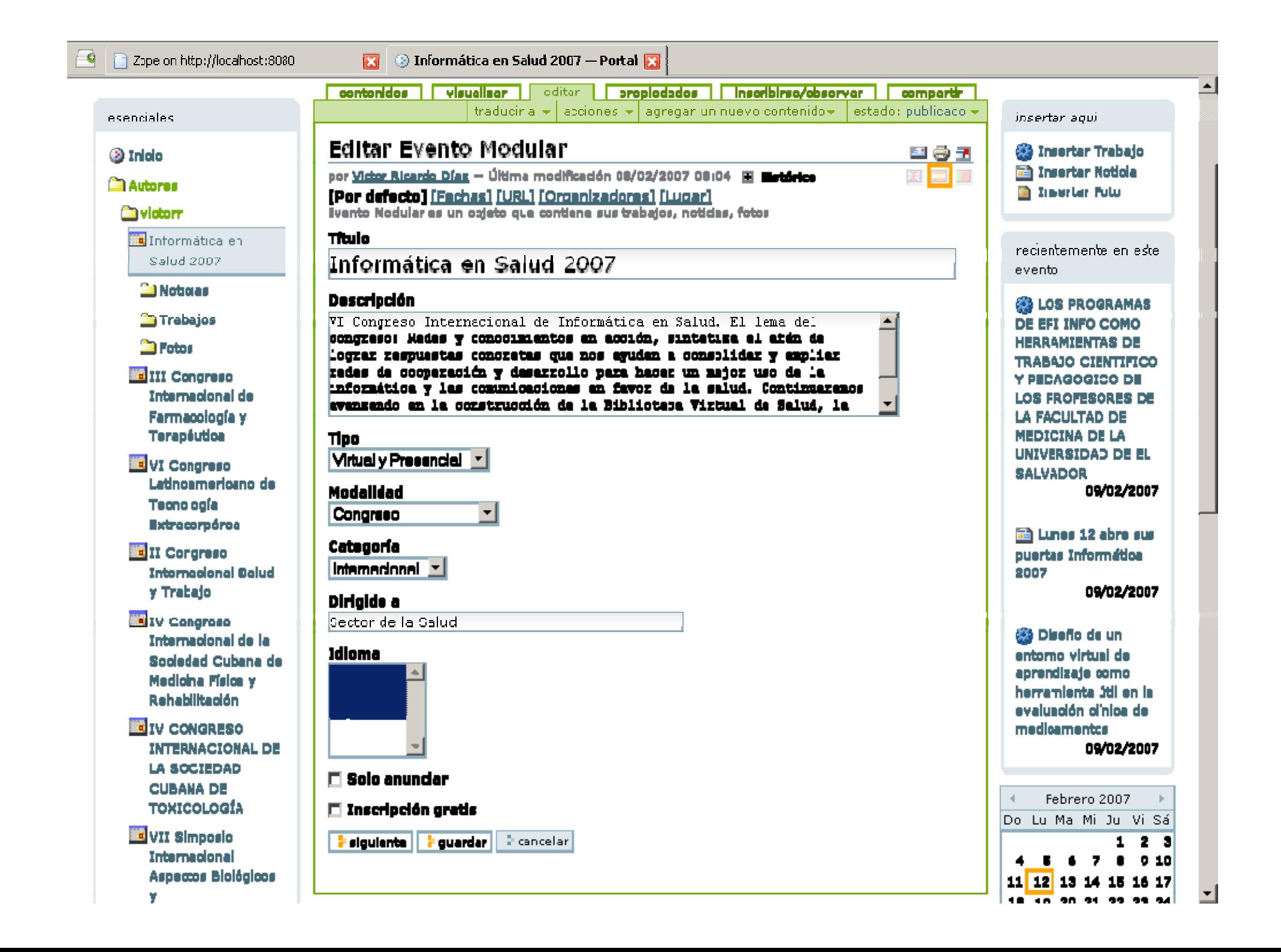

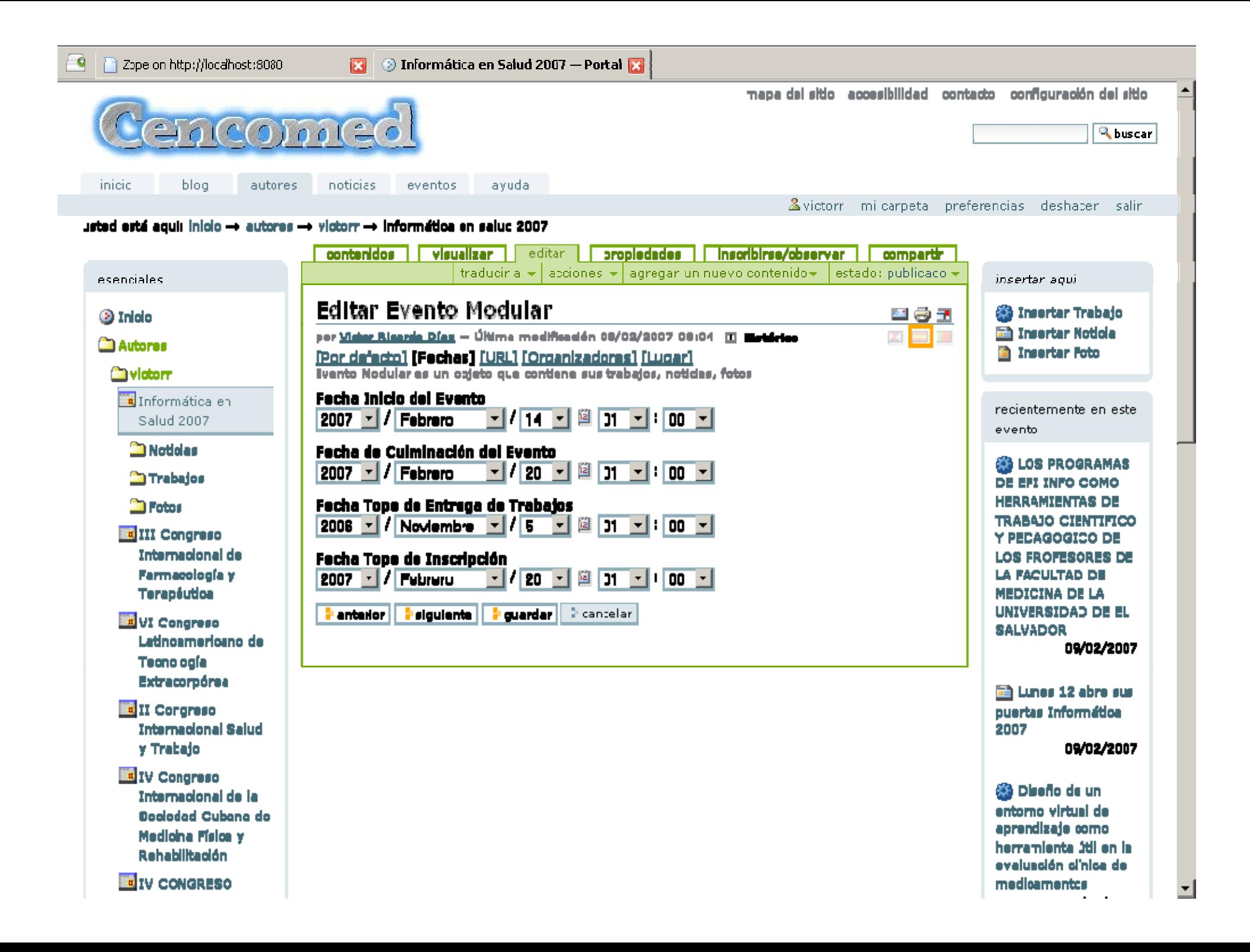

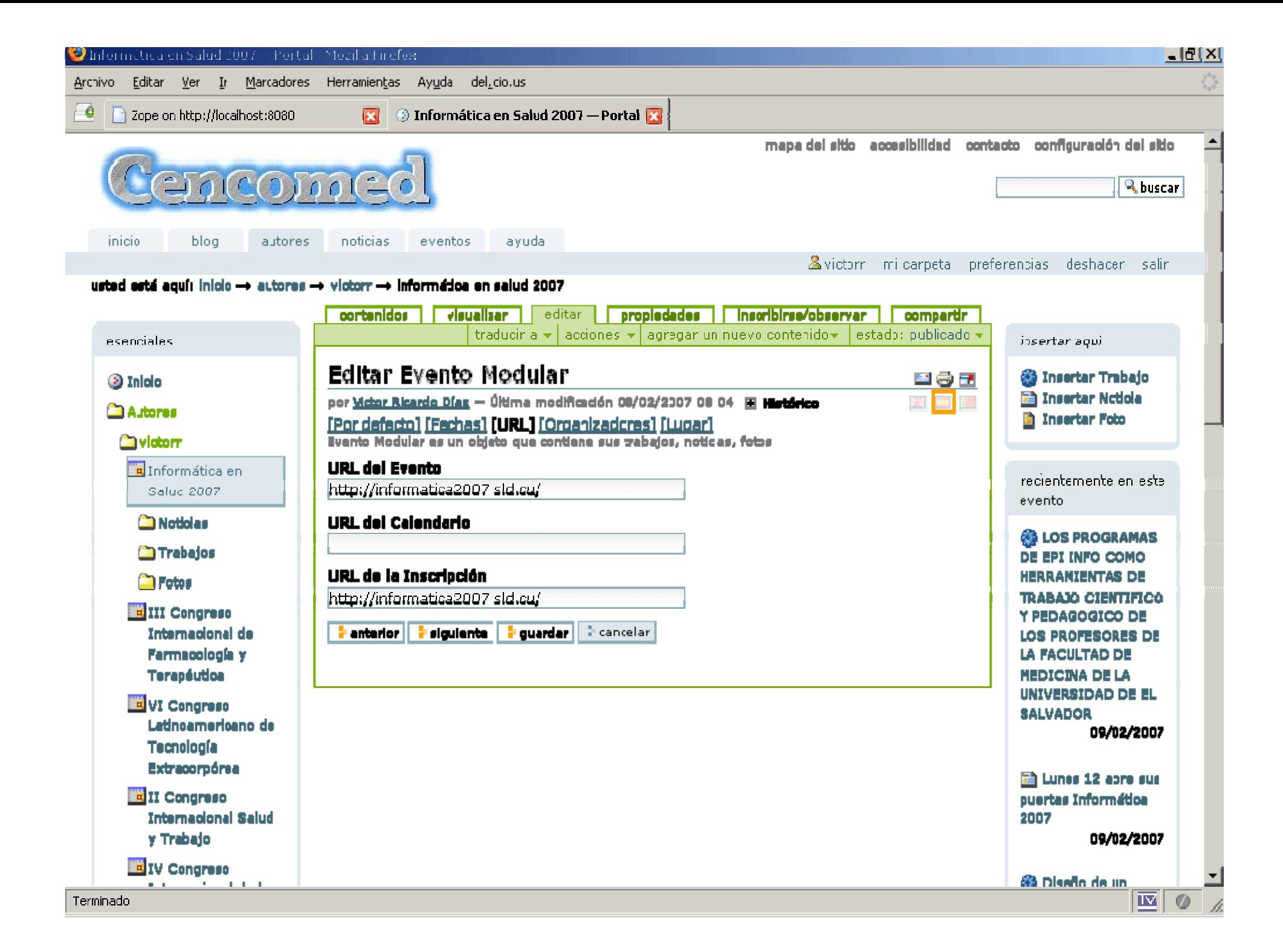

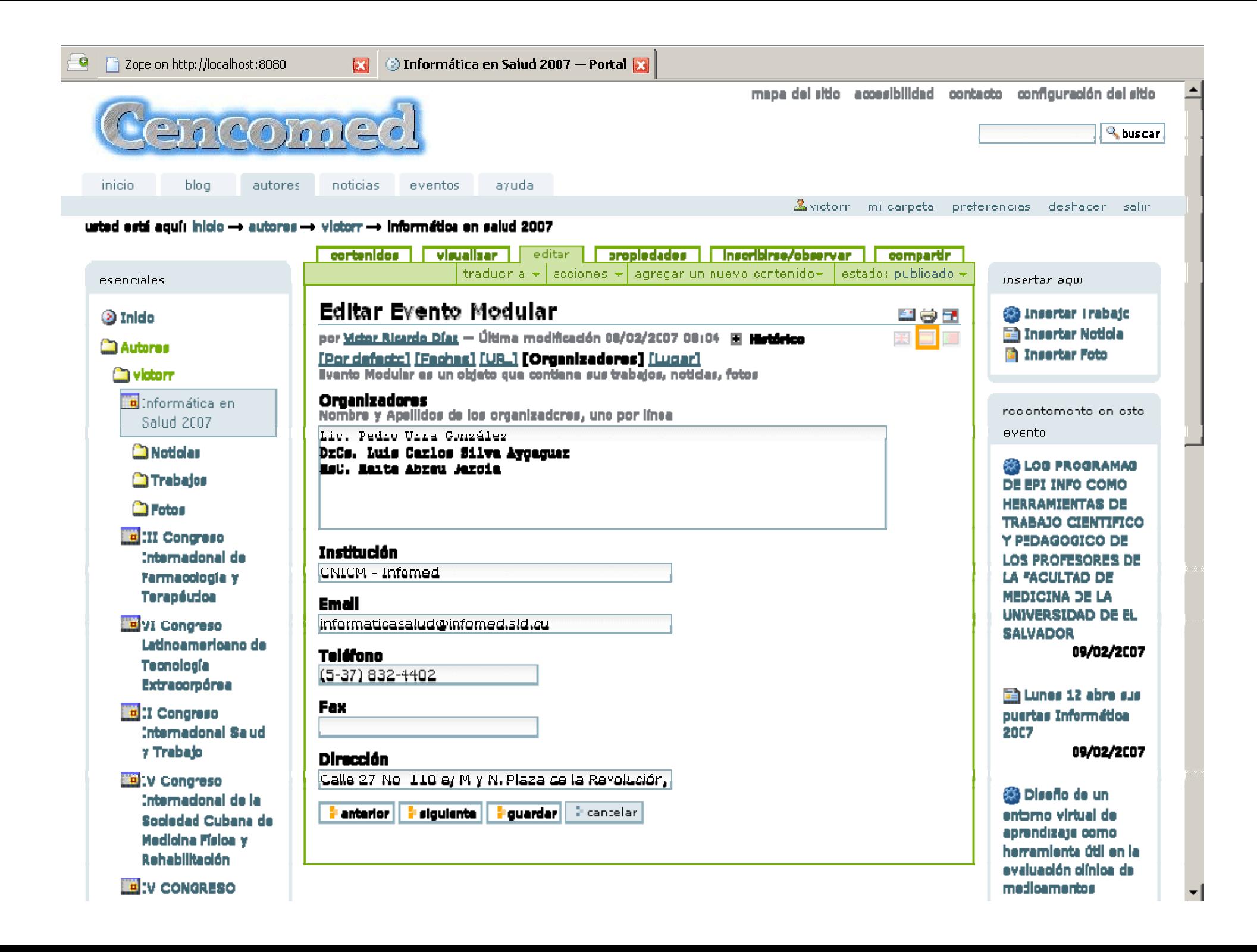

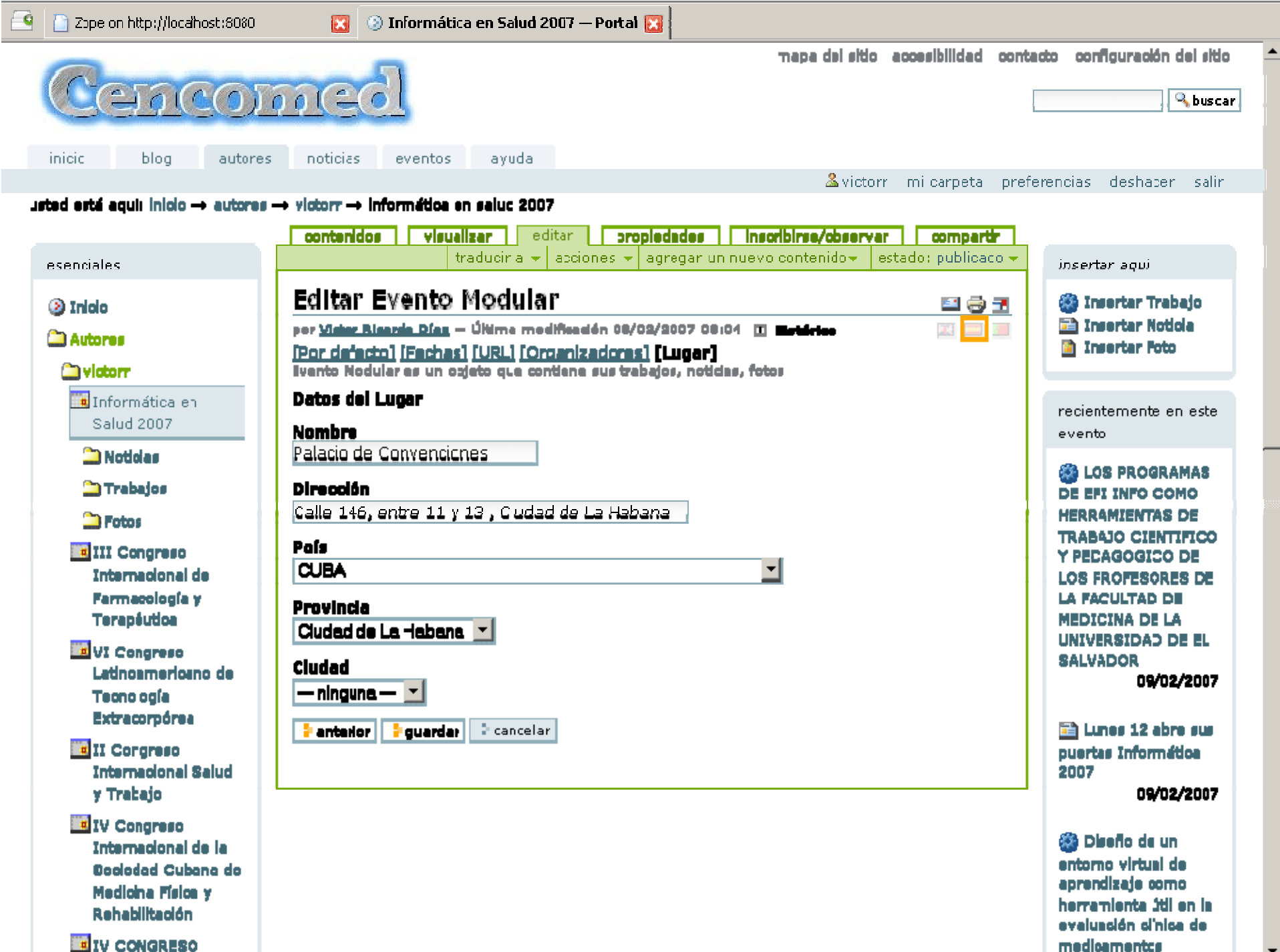

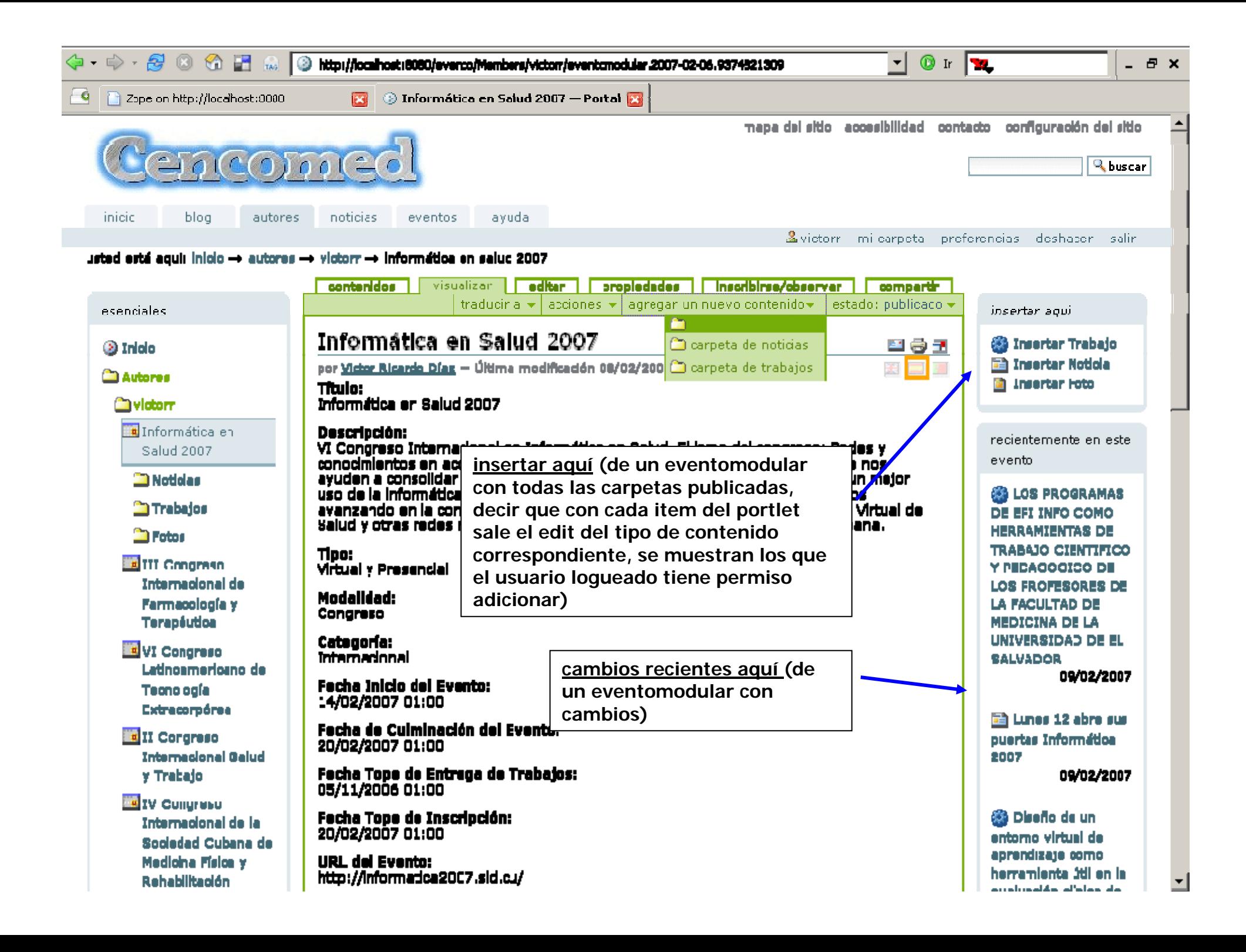

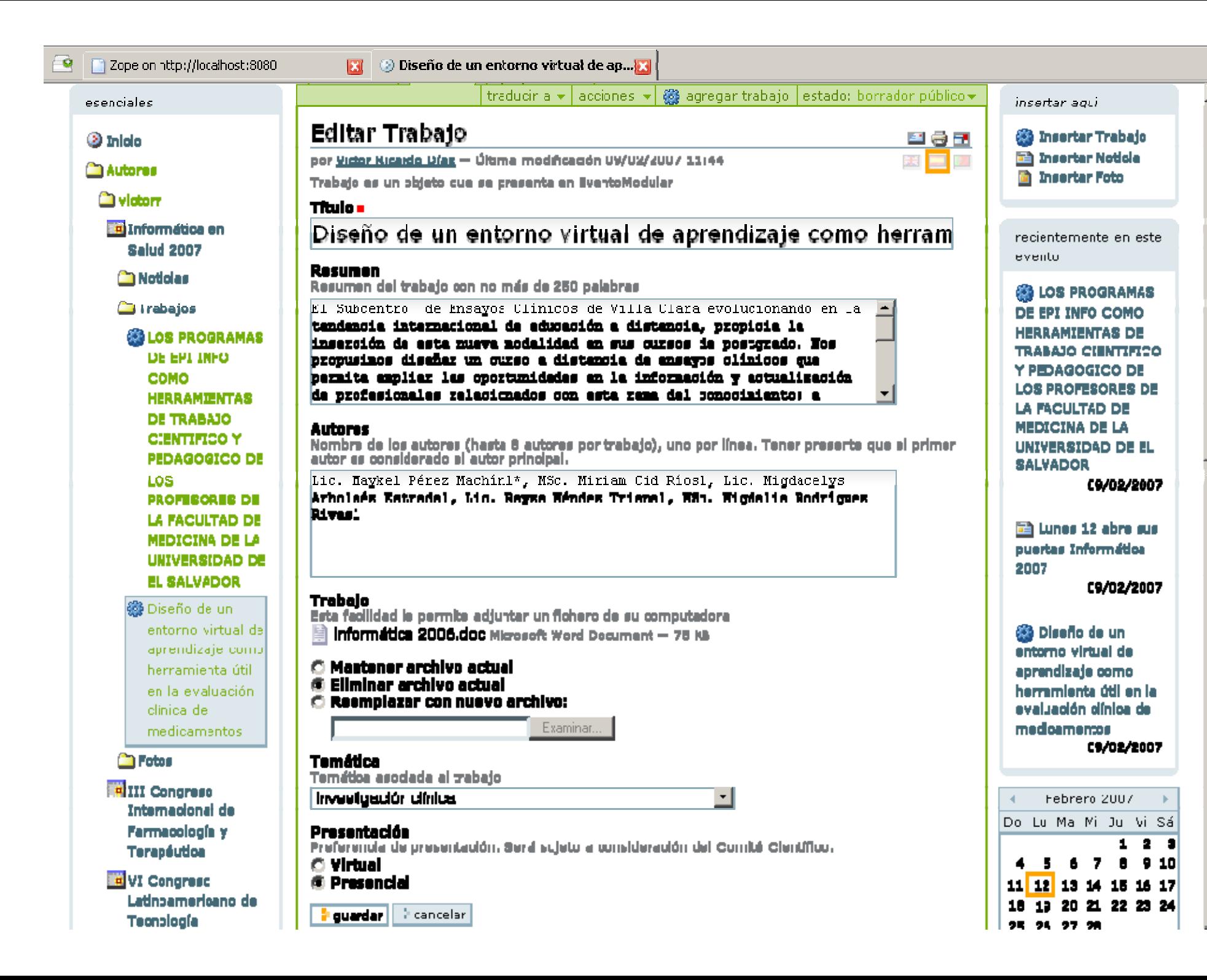

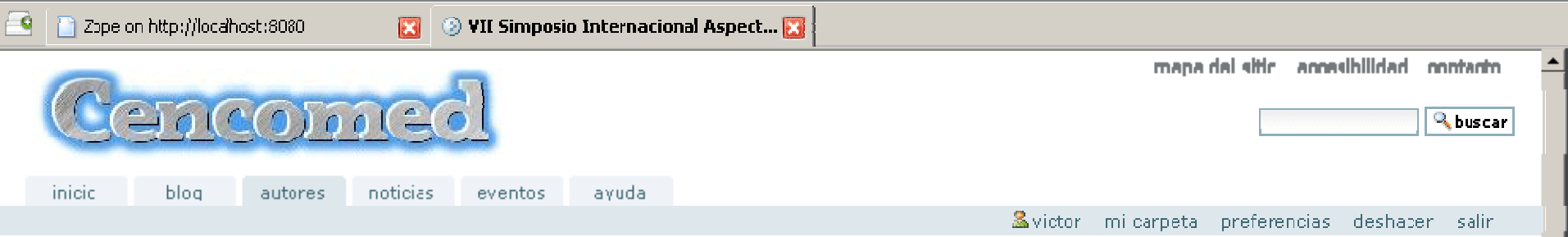

usted está aquir inicio → autores → victorr → vil simposio internacional aspectos biológicos y farmacoterapéuticos de los trastornos mentales

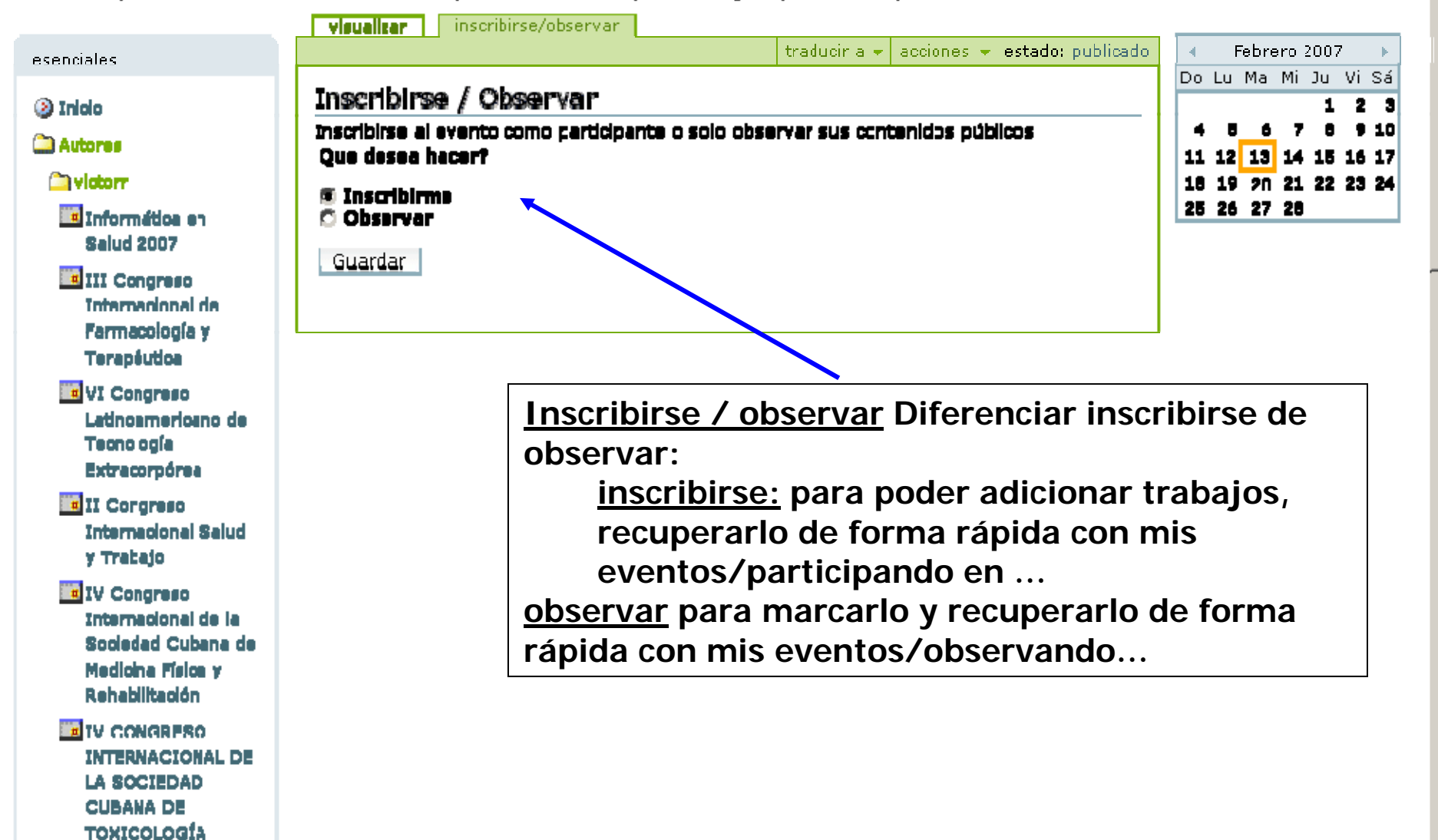

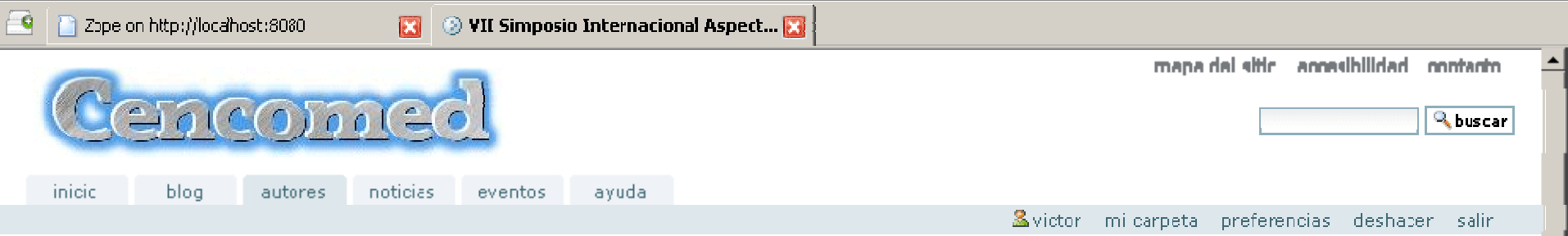

usted está aquir inicio → autores → victorr → vil simposio internacional aspectos biológicos y farmacoterapéuticos de los trastornos mentales

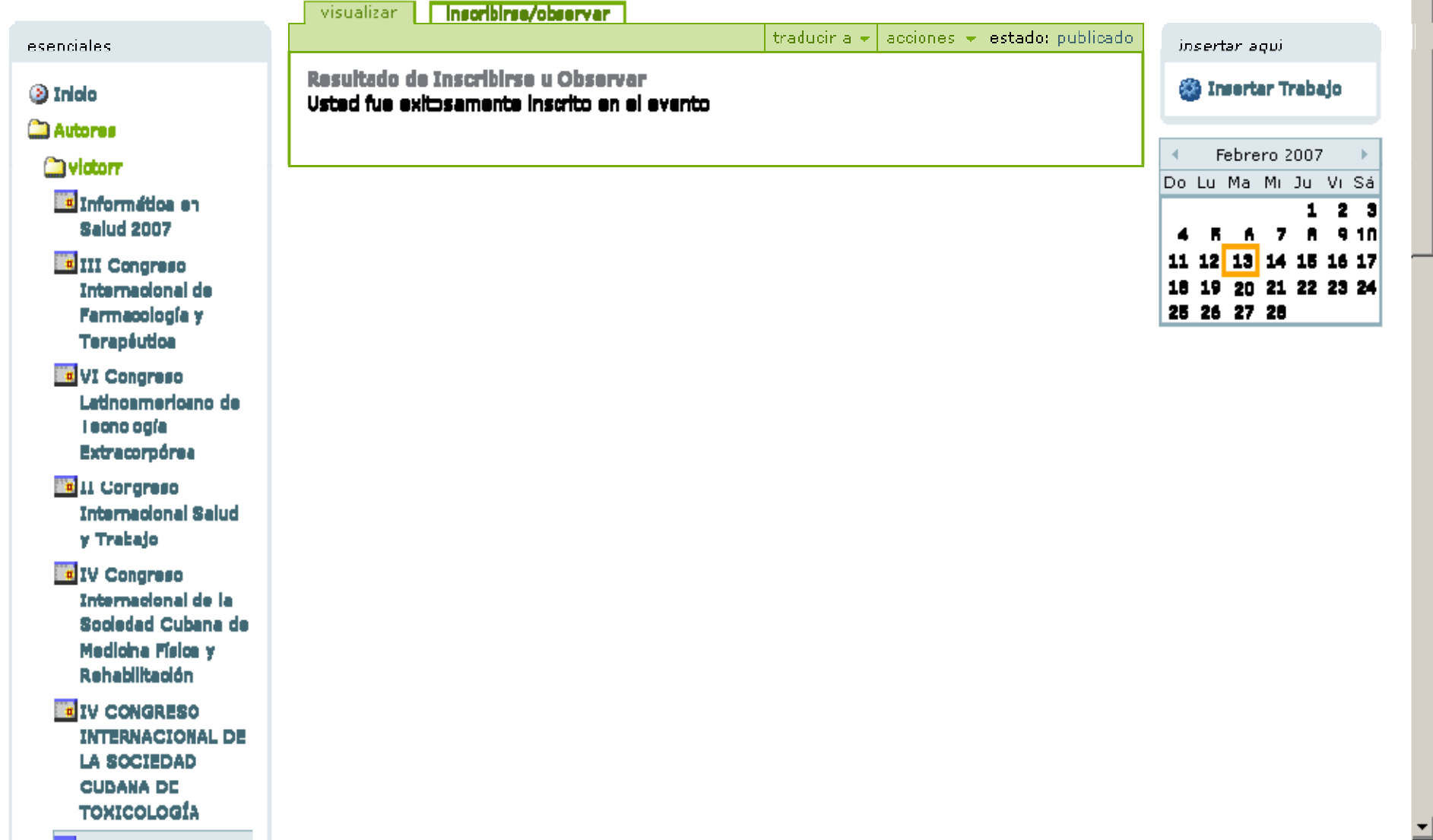

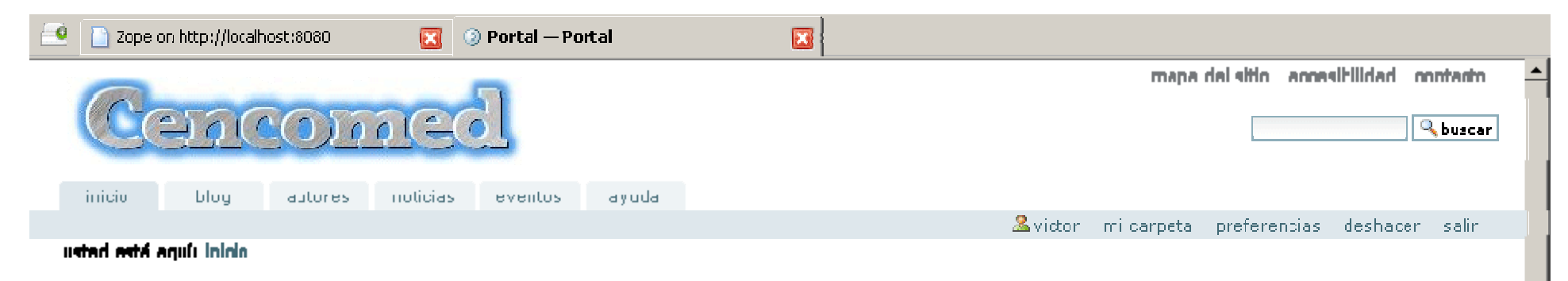

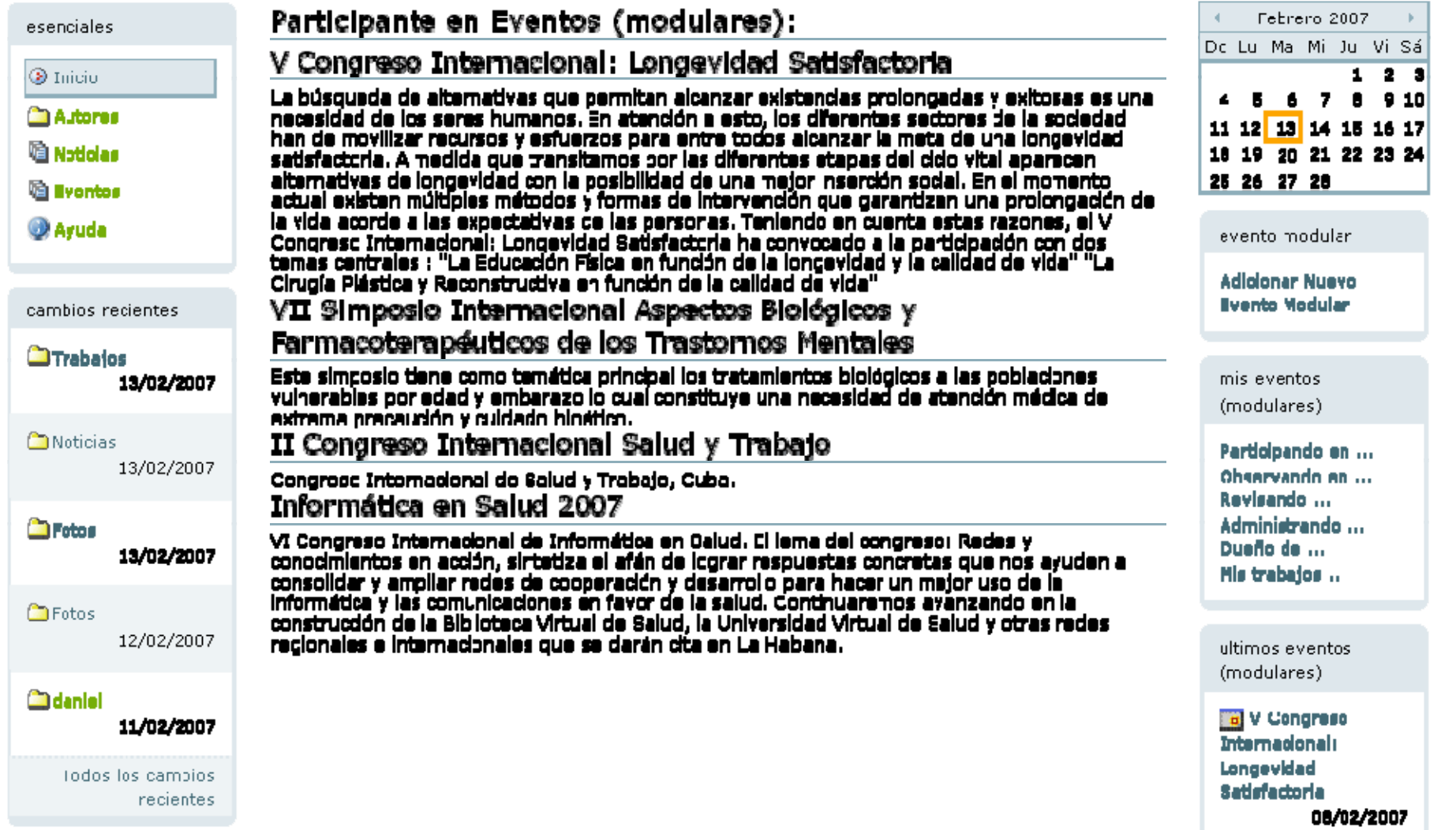

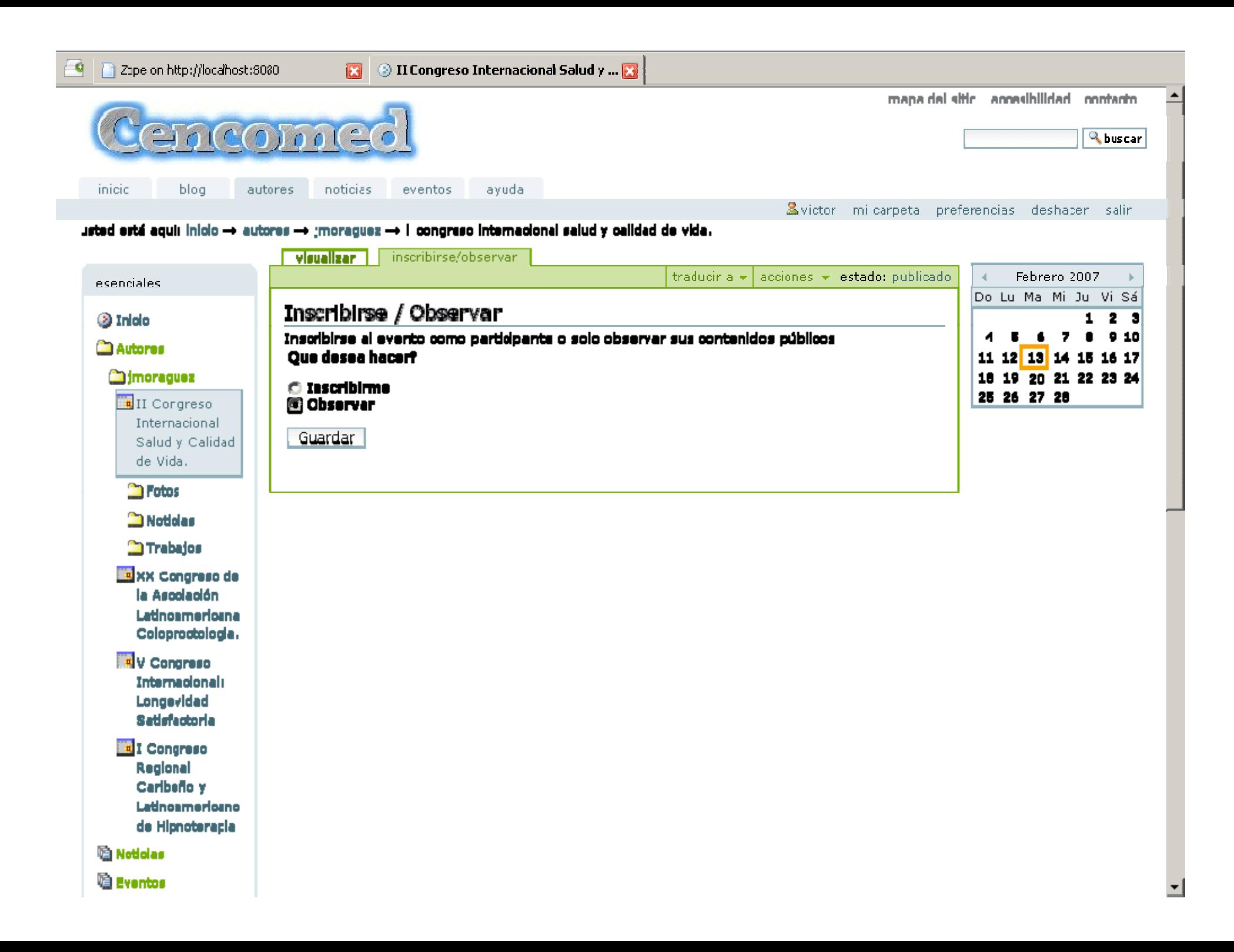

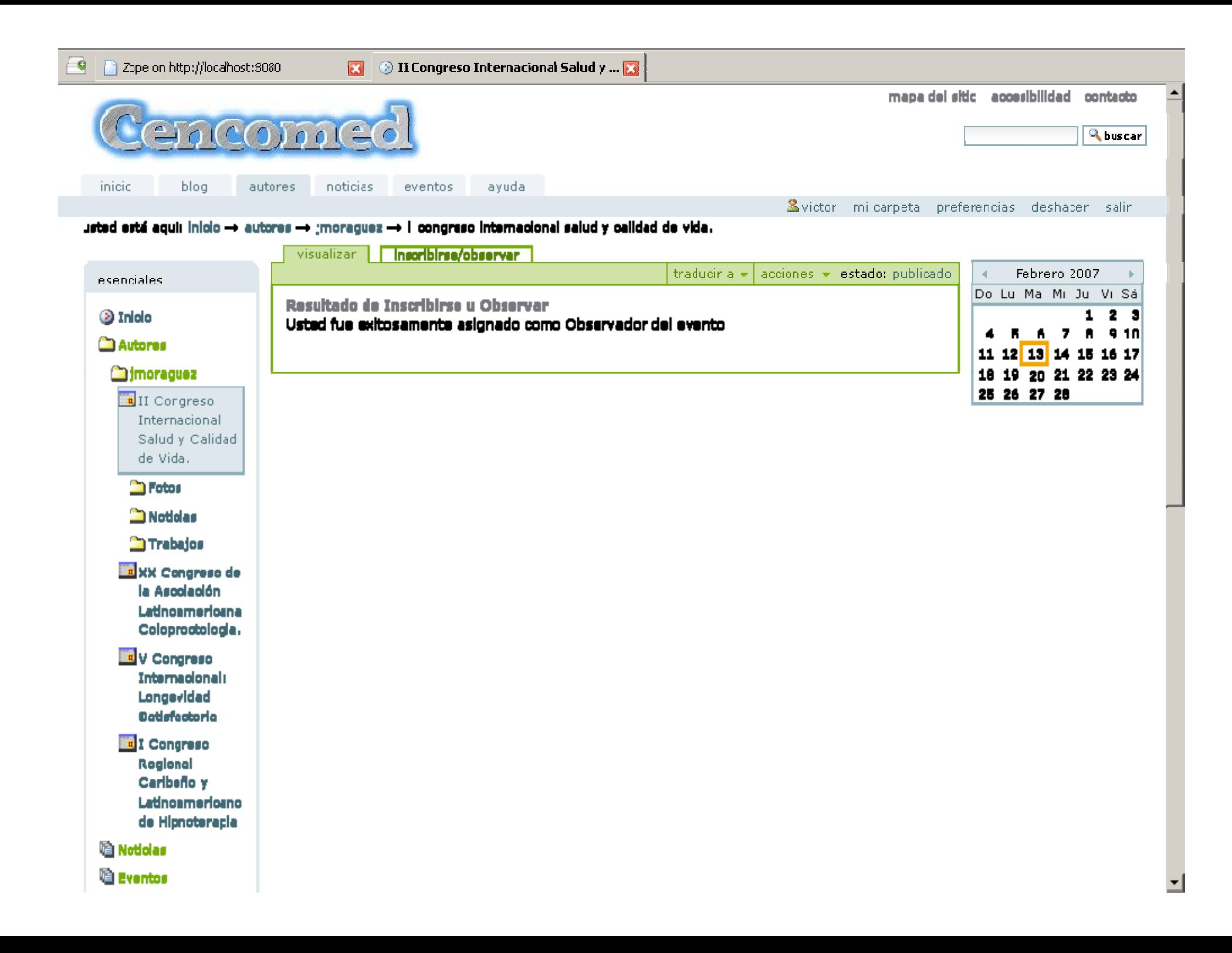

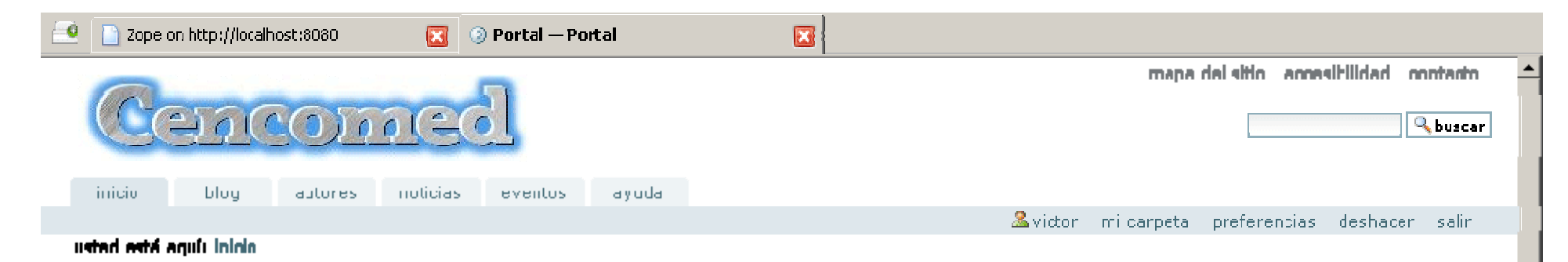

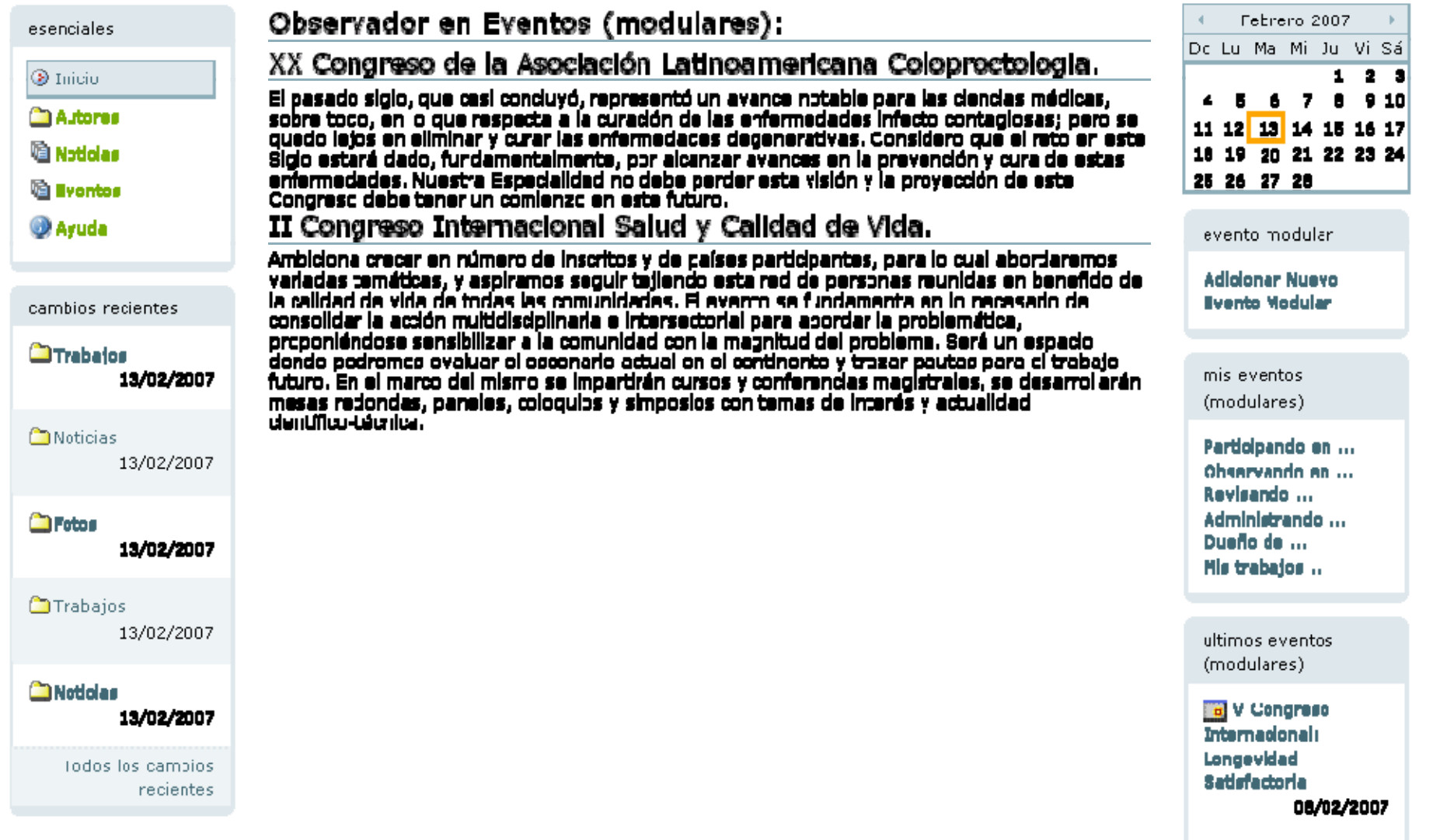

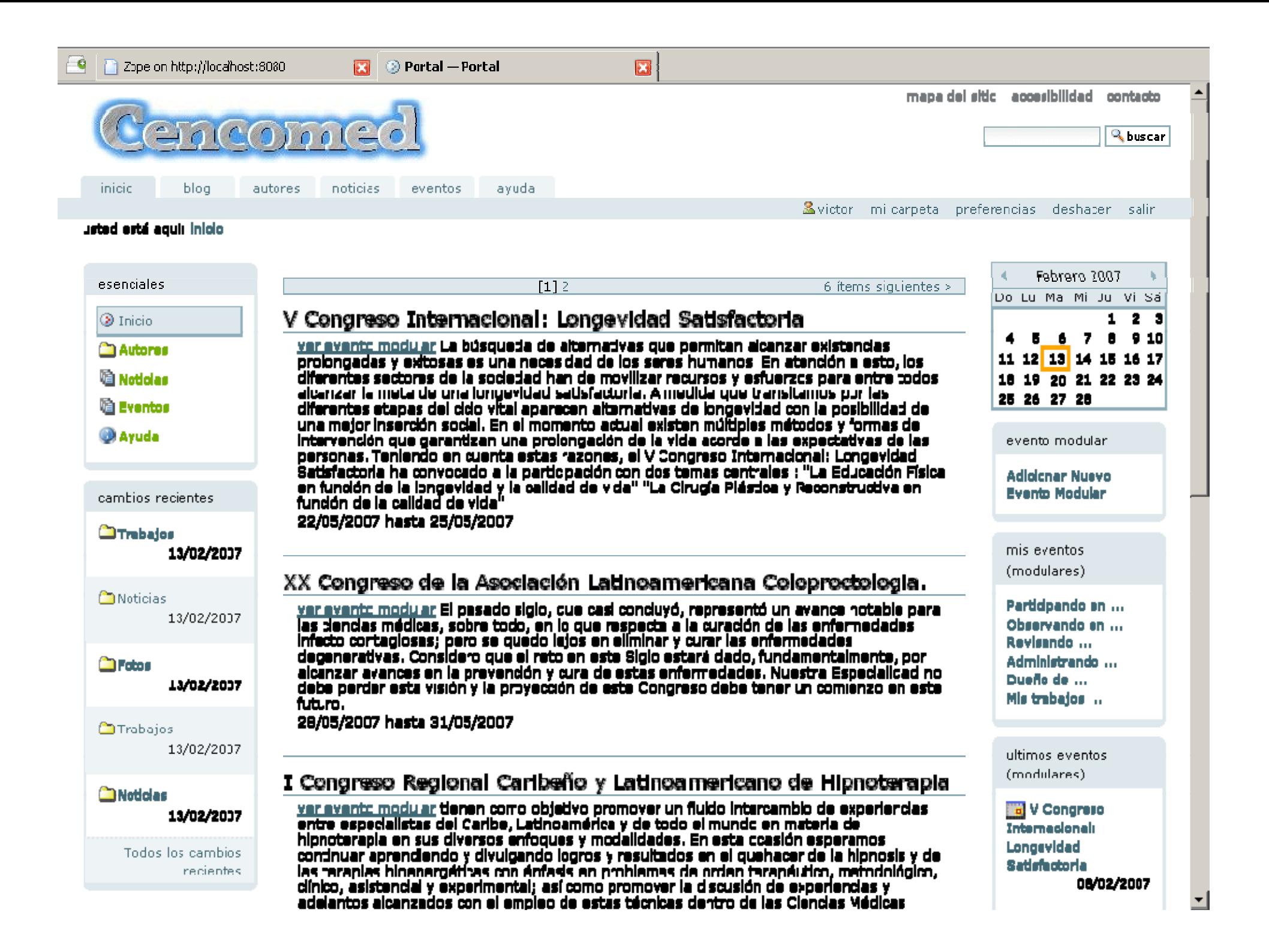

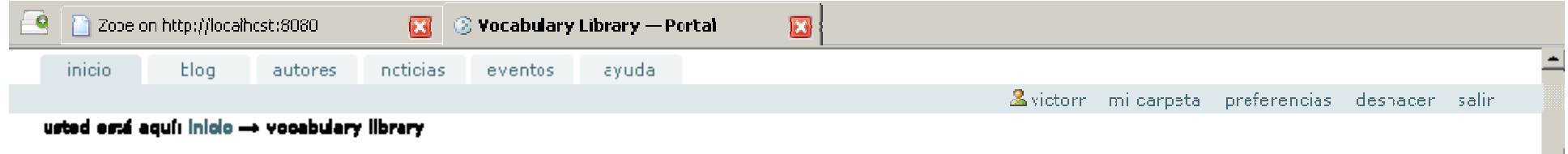

configuración de plone

Configuración de Plone

Agrogor/Quitor Productos

**O** Registro de Error

**29 Configuradón de** Lenguaje

El Configuradón de Correo

龍 Configuradón de Navegagión

@ Configuradón del Portal

<sup>Q</sup> Configuradón de **Búsqueda** 

**En Apariencia** 

**Configuración de** Carpeta Inteligente

So Administración de **Usuarios y Grupos** 

2 Interfac de Administración de Zope

Configuración de Productos **Adicienales** 

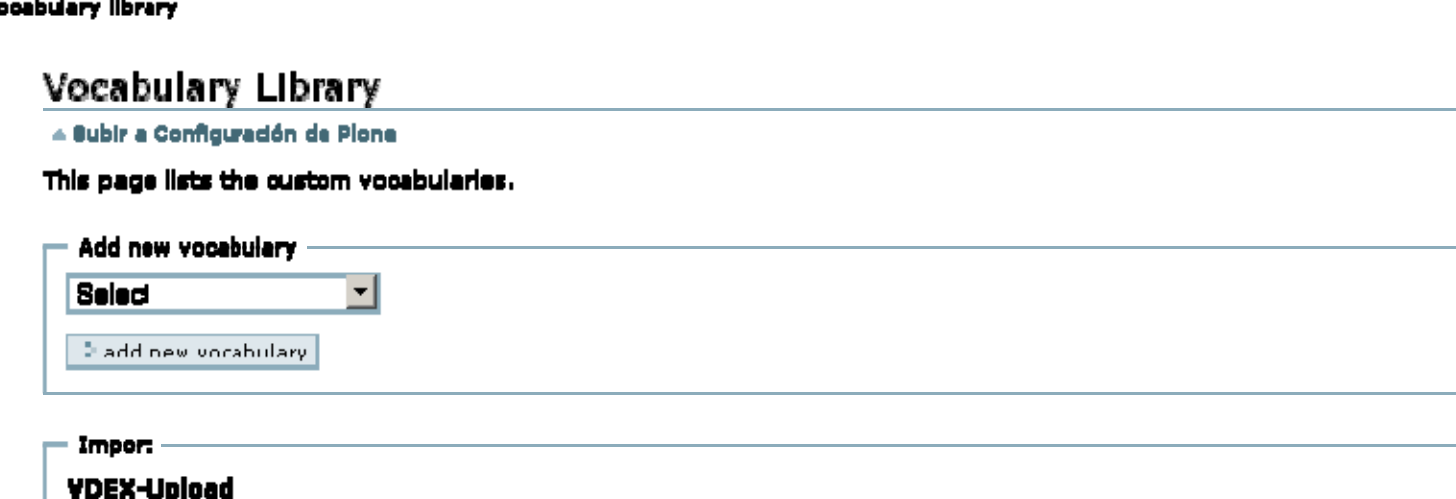

Here you can upload IMS Vocabulary Definition Exchange specification compliant XHL-files. Read more about @IMS and the **OVDEX-Specif cations.** 

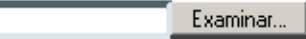

2 import

#### **Listed vocabularies:**

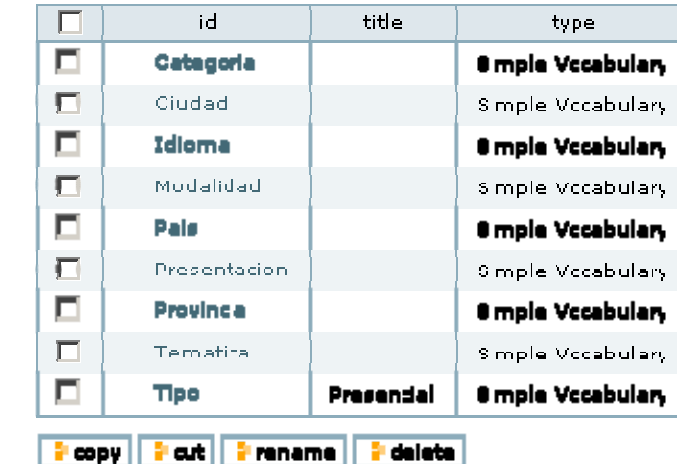

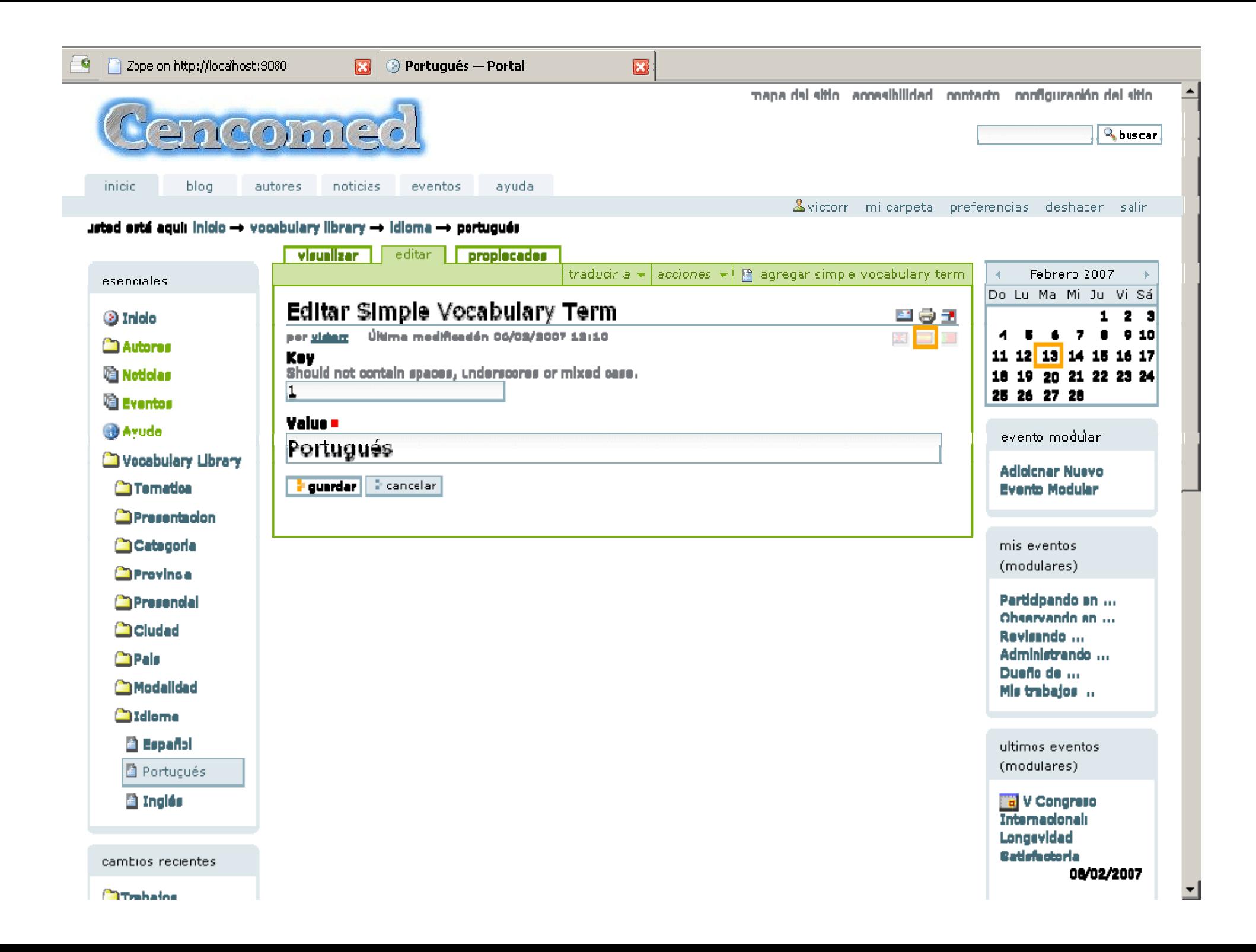